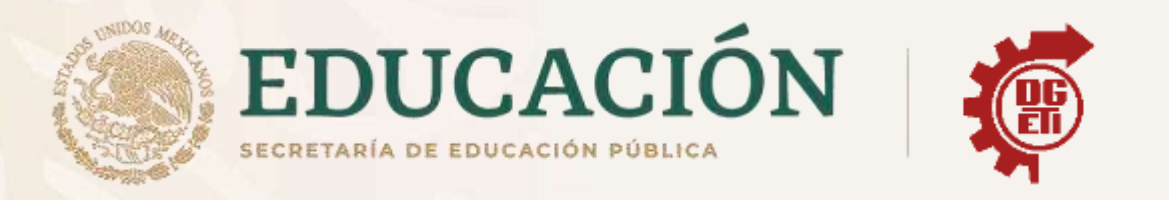

# Dirección General de Educación Tecnológica **Industrial y de Servicios**

## Dirección Académica e Innovación Educativa

Subdirección de Innovación Académica

Departamento de Planes, Programas y Superación Académica

**Cuadernillo de Aprendizajes Esenciales** 

**Semestre: Primero** 

Tecnologías de la Información y la Comunicación

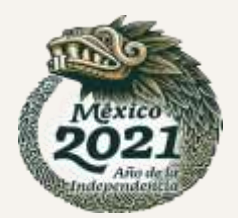

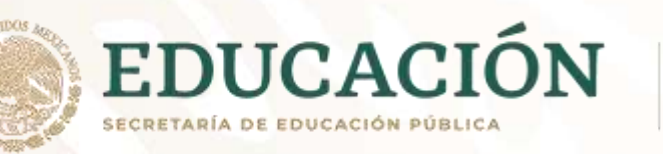

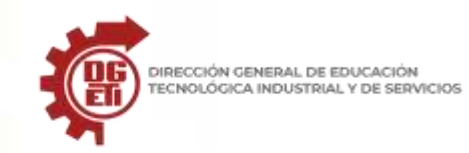

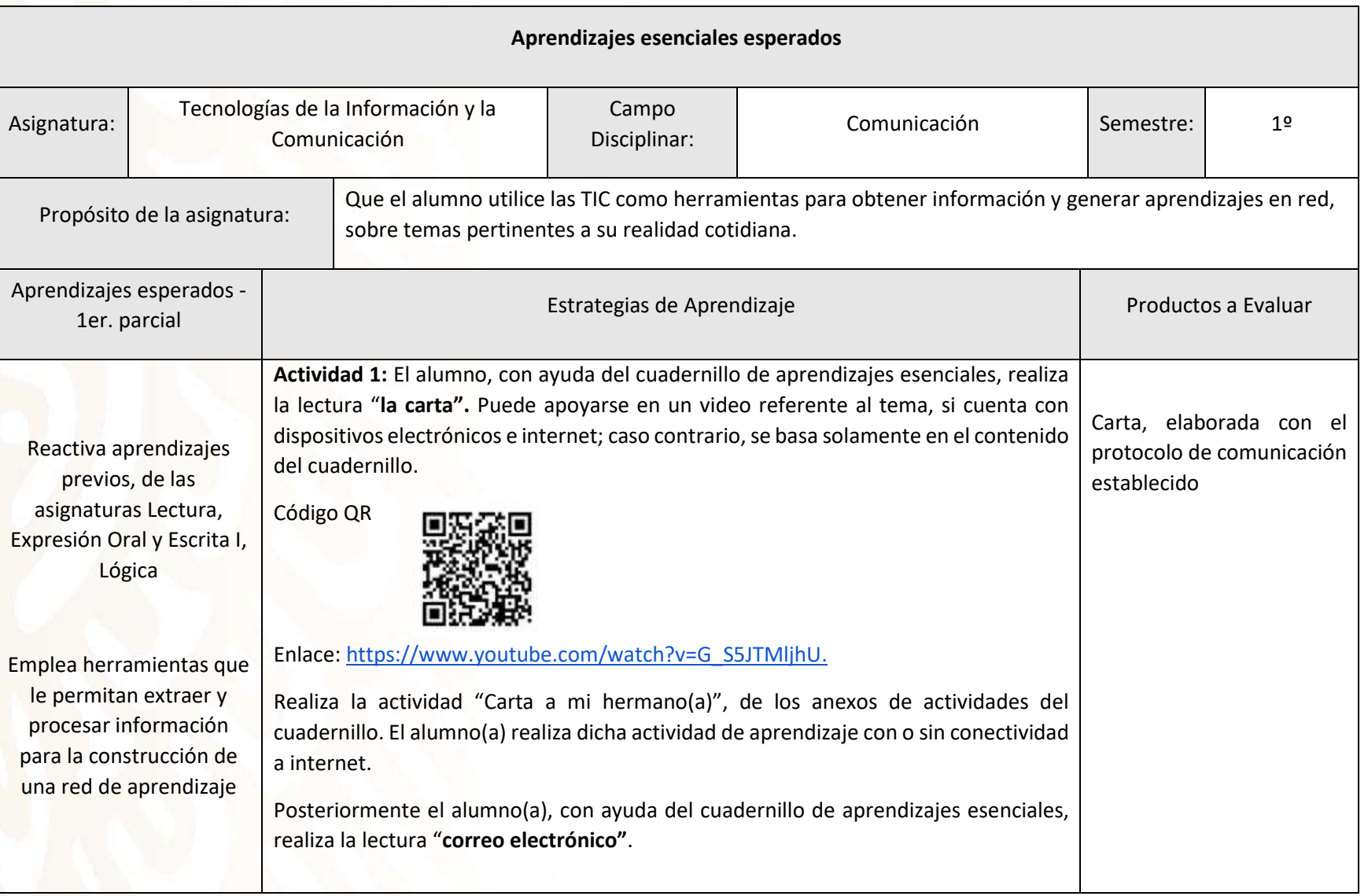

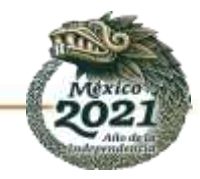

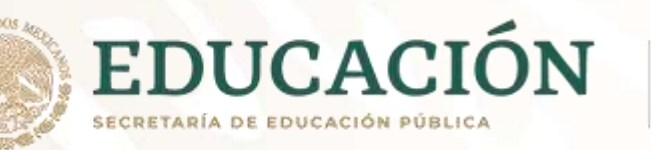

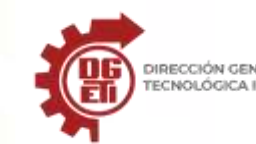

DIRECCIÓN GENERAL DE EDUCACIÓN<br>TECNOLÓGICA INDUSTRIAL Y DE SERVICIOS

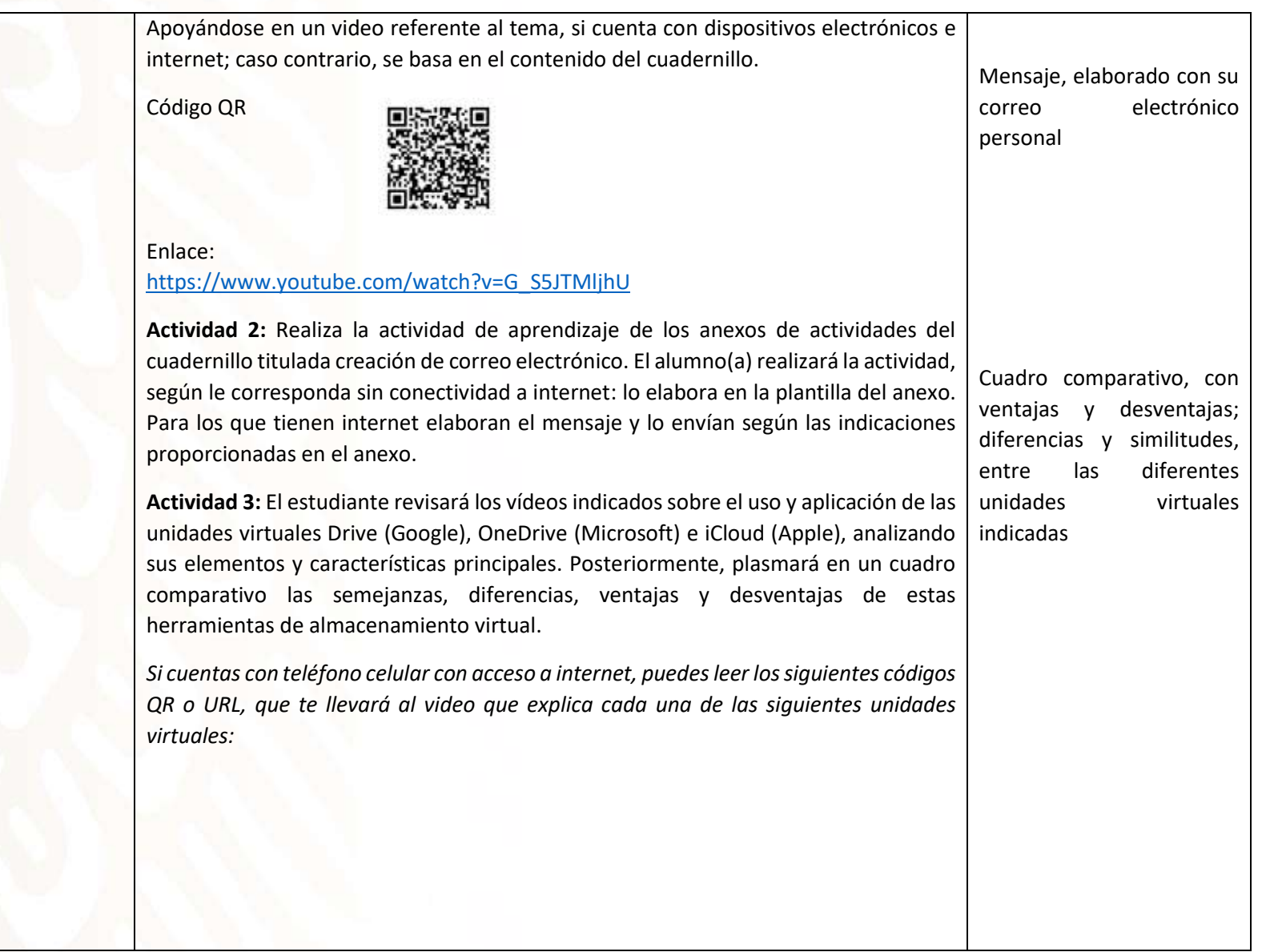

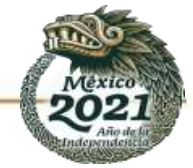

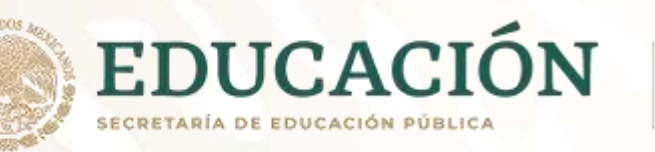

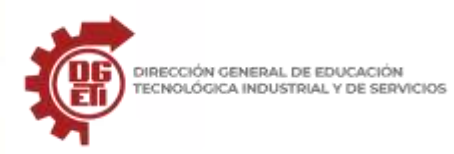

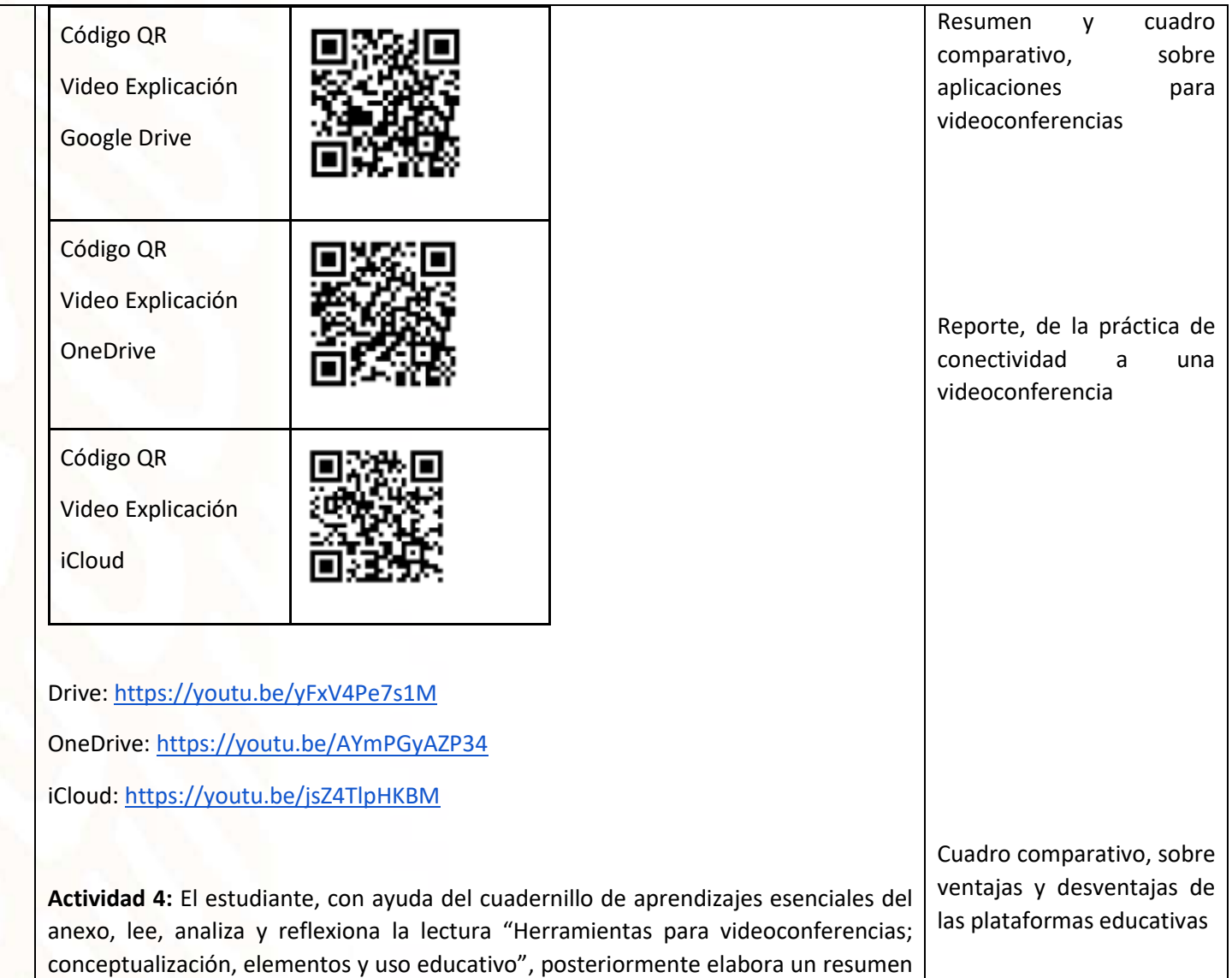

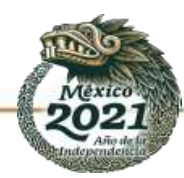

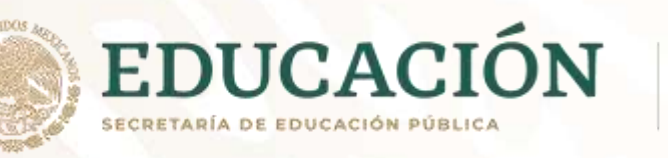

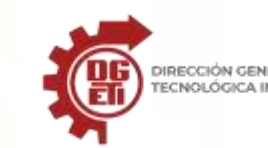

DIRECCIÓN GENERAL DE EDUCACIÓN<br>TECNOLÓGICA INDUSTRIAL Y DE SERVICIOS

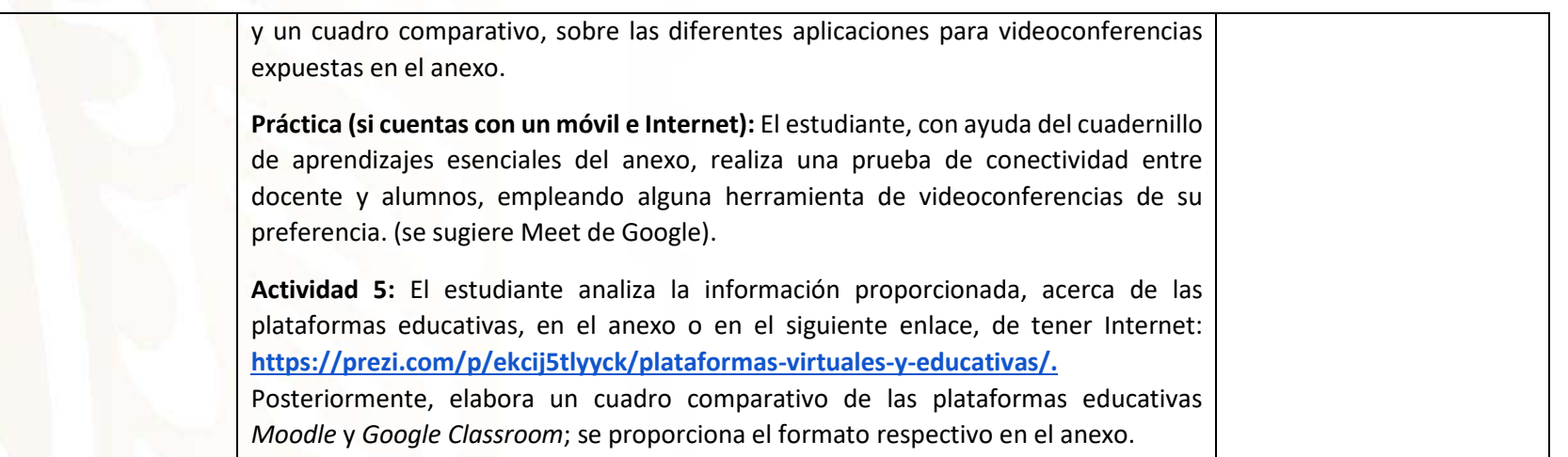

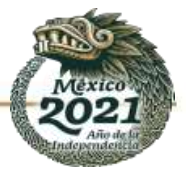

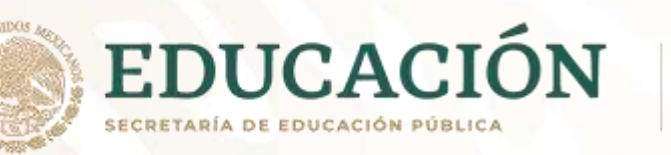

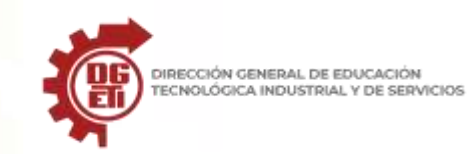

**Subsecretaría de Educación Media Superior Dirección General de Educación Tecnológica Industrial y de Servicios Dirección Académica e Innovación Educativa**

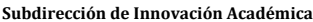

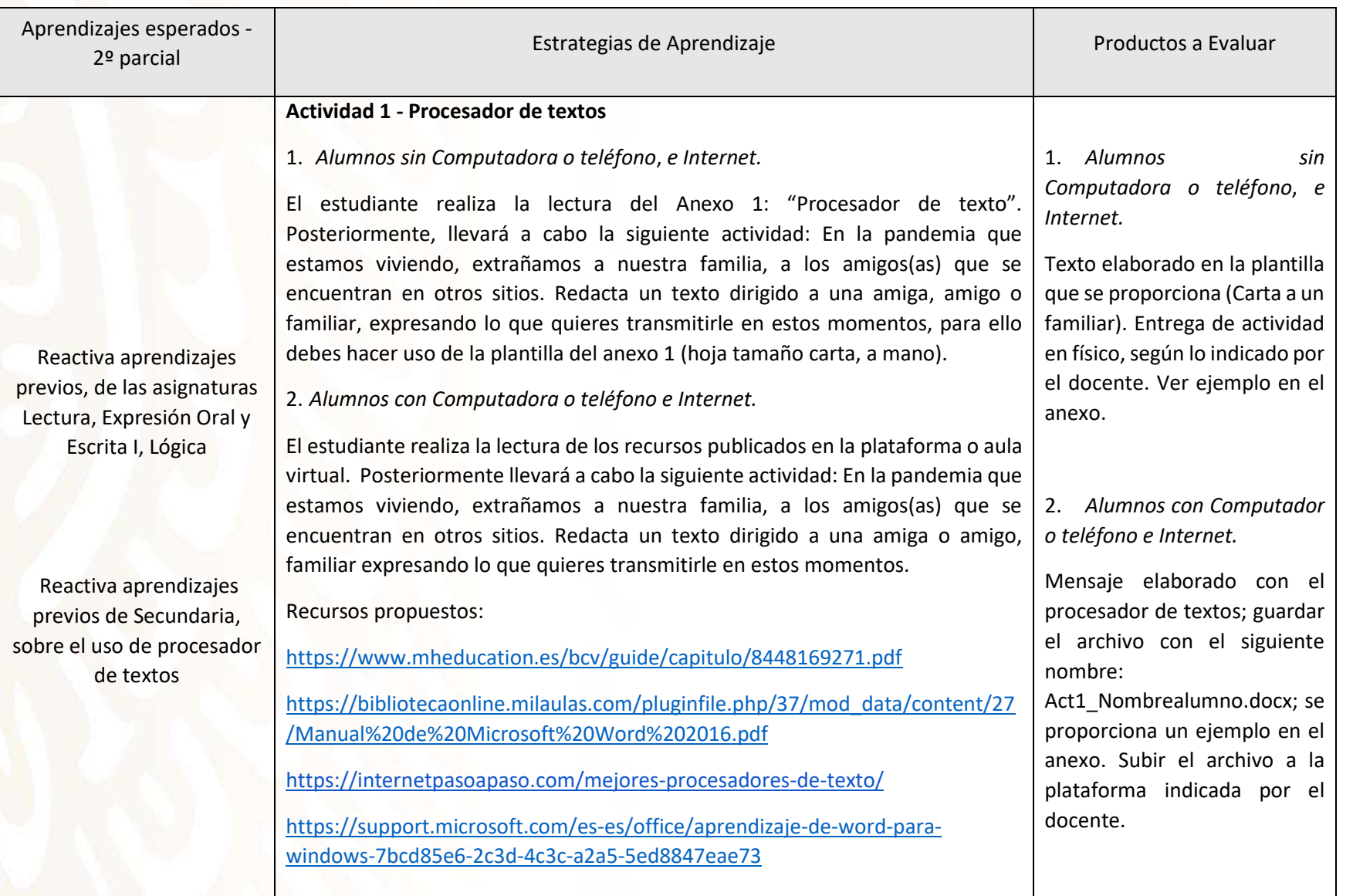

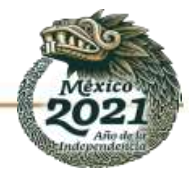

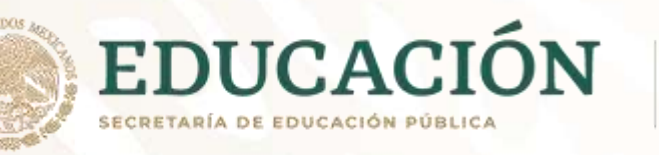

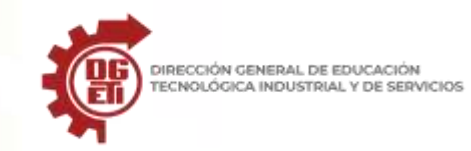

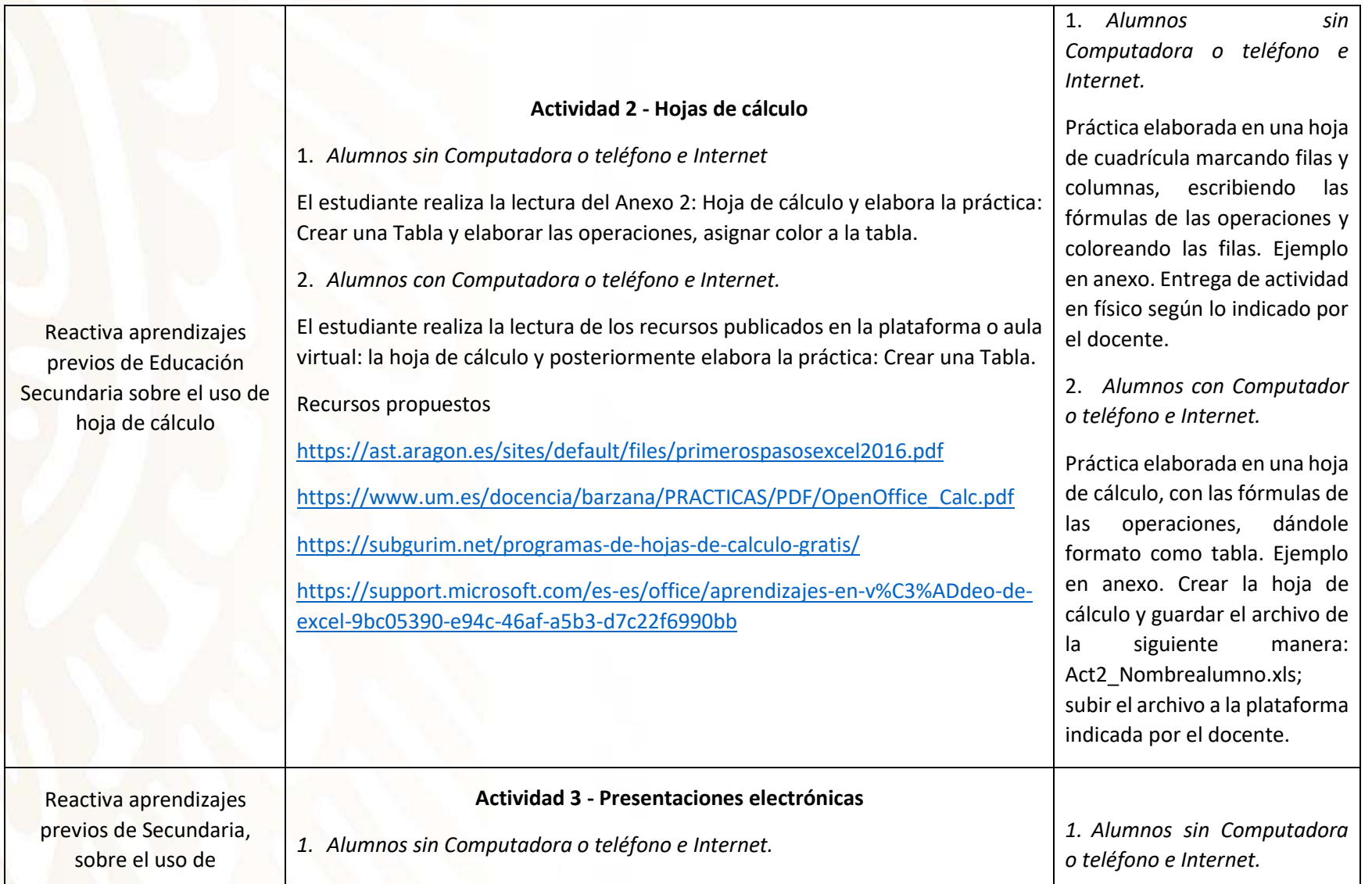

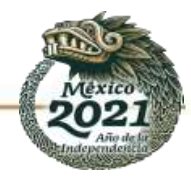

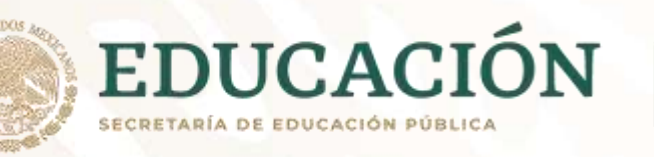

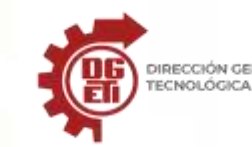

DIRECCIÓN GENERAL DE EDUCACIÓN<br>TECNOLÓGICA INDUSTRIAL Y DE SERVICIOS

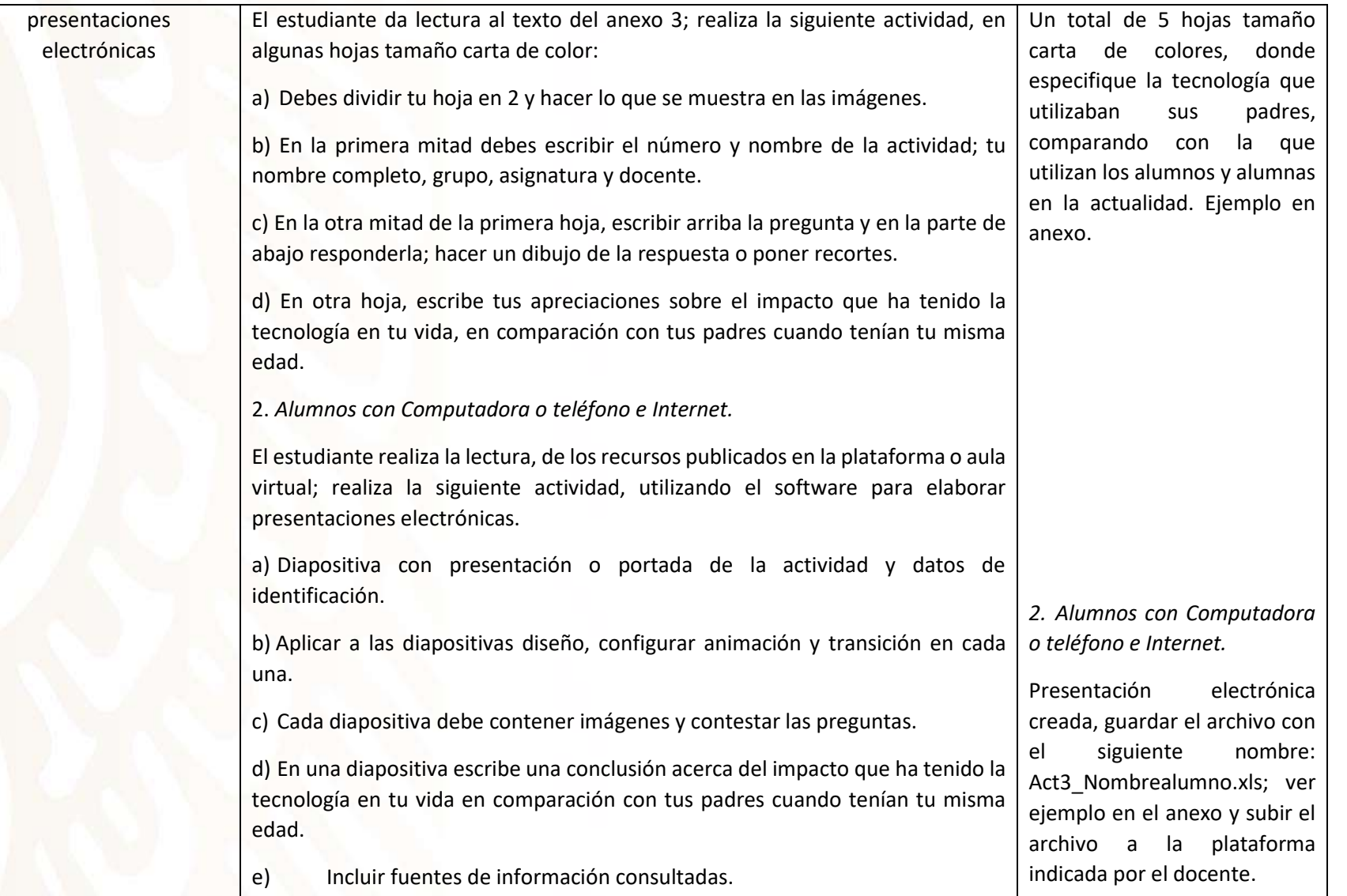

![](_page_7_Picture_5.jpeg)

![](_page_8_Picture_0.jpeg)

![](_page_8_Picture_1.jpeg)

![](_page_8_Picture_171.jpeg)

![](_page_8_Picture_5.jpeg)

![](_page_9_Picture_0.jpeg)

![](_page_9_Picture_1.jpeg)

**Subsecretaría de Educación Media Superior Dirección General de Educación Tecnológica Industrial y de Servicios Dirección Académica e Innovación Educativa**

**Subdirección de Innovación Académica**

![](_page_9_Picture_35.jpeg)

![](_page_9_Picture_5.jpeg)

![](_page_10_Picture_0.jpeg)

![](_page_10_Picture_1.jpeg)

![](_page_10_Picture_198.jpeg)

![](_page_10_Picture_4.jpeg)

![](_page_11_Picture_0.jpeg)

![](_page_11_Picture_1.jpeg)

![](_page_11_Picture_160.jpeg)

![](_page_11_Picture_5.jpeg)

![](_page_12_Picture_0.jpeg)

![](_page_12_Picture_1.jpeg)

![](_page_12_Picture_229.jpeg)

![](_page_12_Picture_5.jpeg)

![](_page_13_Picture_0.jpeg)

![](_page_13_Picture_1.jpeg)

![](_page_13_Picture_184.jpeg)

![](_page_13_Picture_5.jpeg)

![](_page_14_Picture_0.jpeg)

![](_page_14_Picture_1.jpeg)

### **Créditos: Academia Nacional de TIC**

#### **Presidenta**: Ana María Granados Rosado

**Secretario**: Juan Manuel Vera Santa Ana (Pase de lista, organización y moderación de las dos reuniones virtuales).

#### **Presidentes Estatales:**

Equipo 1:

Sergio Gerardo López Martínez Sergio Adolfo Mireles Preciado Luis Ernesto Avilés Guerrero Francisco Ricardo Álvarez Constantino Miguel Ángel Román Loyo Alma Rosa Sandoval Campos César Ramírez Pérez José Antonio Ordóñez López

#### Equipo 2:

Mtra. Luz Aurora Alencastro Durón Mtra. Laura Vargas Rivera (invitada) Mtra. Alma Patricia Benavides Hernández Mtra. Rebeca Mejía Corvera Mtro. Francisco Manuel González Sánchez Mtro. Francisco Hernández Núñez Mtro. Francisco Arturo de Jesús Luna Montes Mtra. Martha Lorena Cázares Morales Mtro. Silvestre Palafox Vargas

Equipo 3:

Bertha Elena López Bernabé (Oaxaca) María Luisa Anguiano Juárez (Baja California Sara Brito Cienfuegos (Morelos) Gustavo Arroyo Santos (Puebla) Aarón Montaño Martínez (Hidalgo) Edgar Chávez Ibarra (Sinaloa)

Integración de contenidos: Ana María Granados Rosado

![](_page_14_Picture_14.jpeg)